# **Ryzom - Bug # 777**

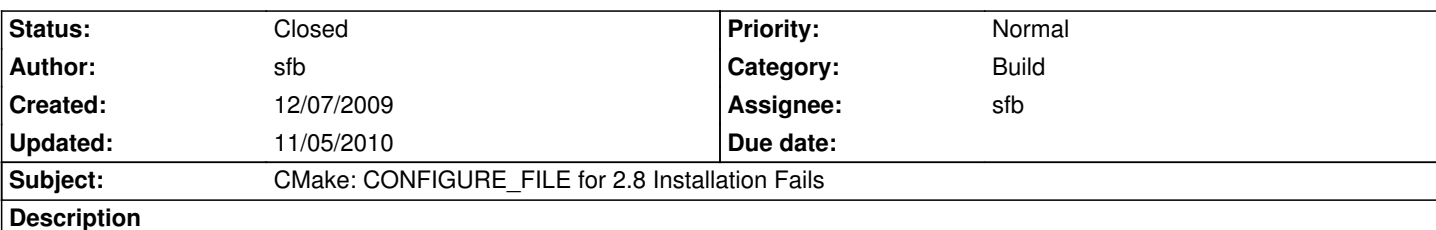

Developers using CMake 2.8 are encountering failures during 'make install' and 'make package' due to CONFIGURE\_FILE generating the resulting file in a different destination than 2.6 and earlier which use CMAKE\_BINARY\_DIR. We need to determine where this new directory is and modify the INSTALL commands to reflect it appropriately based upon the version of CMake the user is using.

### **History**

#### **#1 - 12/10/2009 05:42 pm - lubos**

*- File cmake2.8-gen-file-path.patch added*

possible solution

#### **#2 - 09/29/2010 09:47 pm - kervala**

- *Project changed from NeL to Ryzom*
- *Category changed from Build to Build*
- *Target version deleted (0.8.0)*

#### **#3 - 10/16/2010 10:11 am - kervala**

- *Status changed from New to Resolved*
- *Assignee set to sfb*
- *Target version set to Version 0.8.0*

We fixed this by adding the output dir in CONFIGURE\_FILE and in INSTALL so files are copied in the right location for all CMake versions :)

### **#4 - 10/16/2010 10:11 am - kervala**

*- % Done changed from 0 to 100*

#### **#5 - 11/05/2010 04:32 pm - kervala**

*- Status changed from Resolved to Closed*

## **Files**

cmake2.8-gen-file-path.patch example and the state of the state of the state of the state of the state of the state of the state of the state of the state of the state of the state of the state of the state of the state of